## Сводная ведомость результатов проведения специальной оценки условий труда

Наименование организации: Акционерное общество "Дорожное эксплуатационное предприятие № 17"

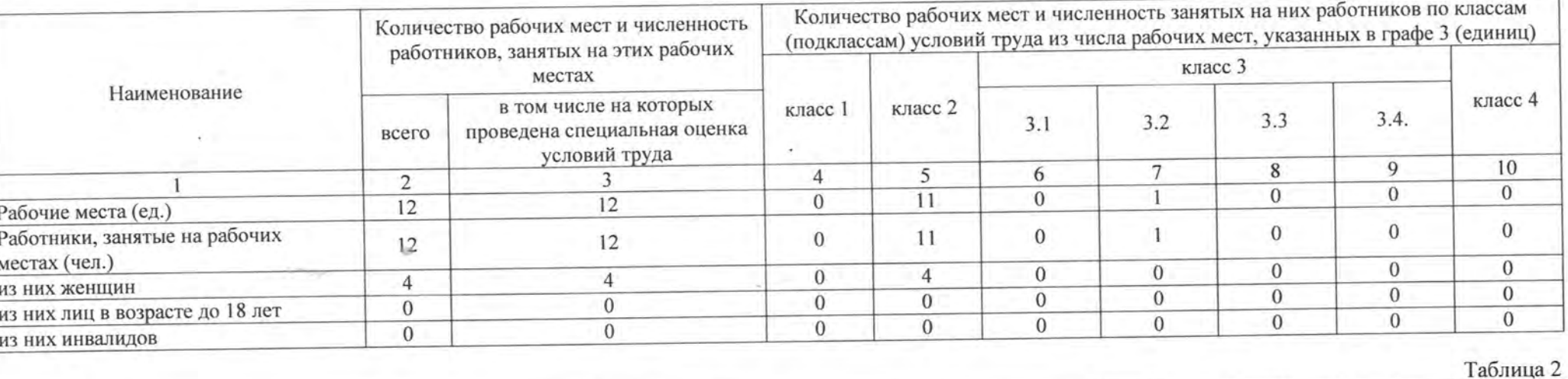

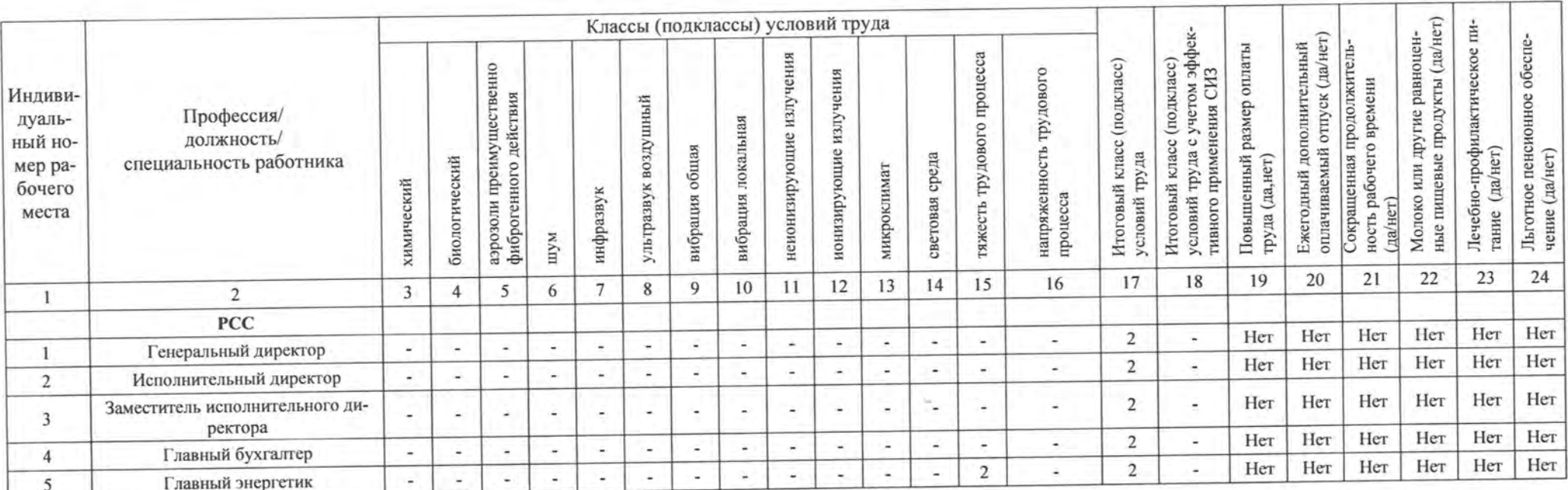

- 2

Сводная ведомость результатов проведения специальной оценки условий труда

Таблица 1

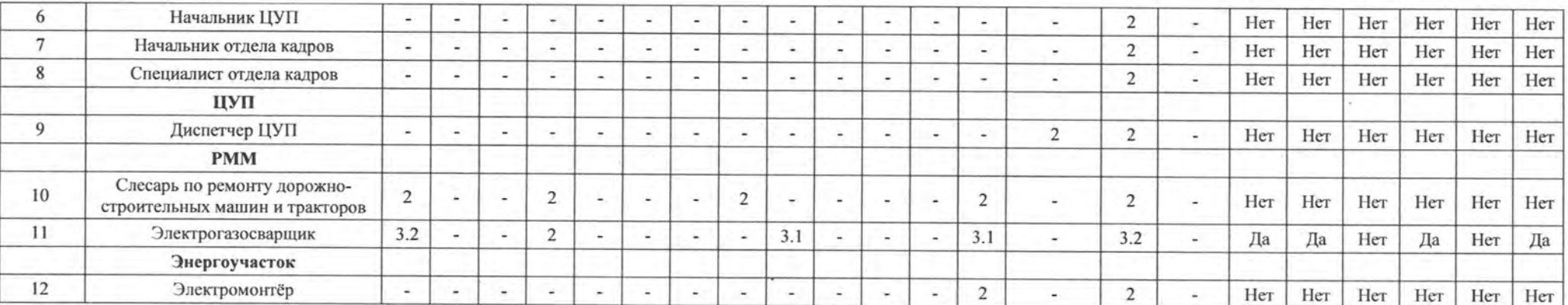

Дата составления: 09.08.2022

Председатель комиссии по проведению специальной оценки условий труда

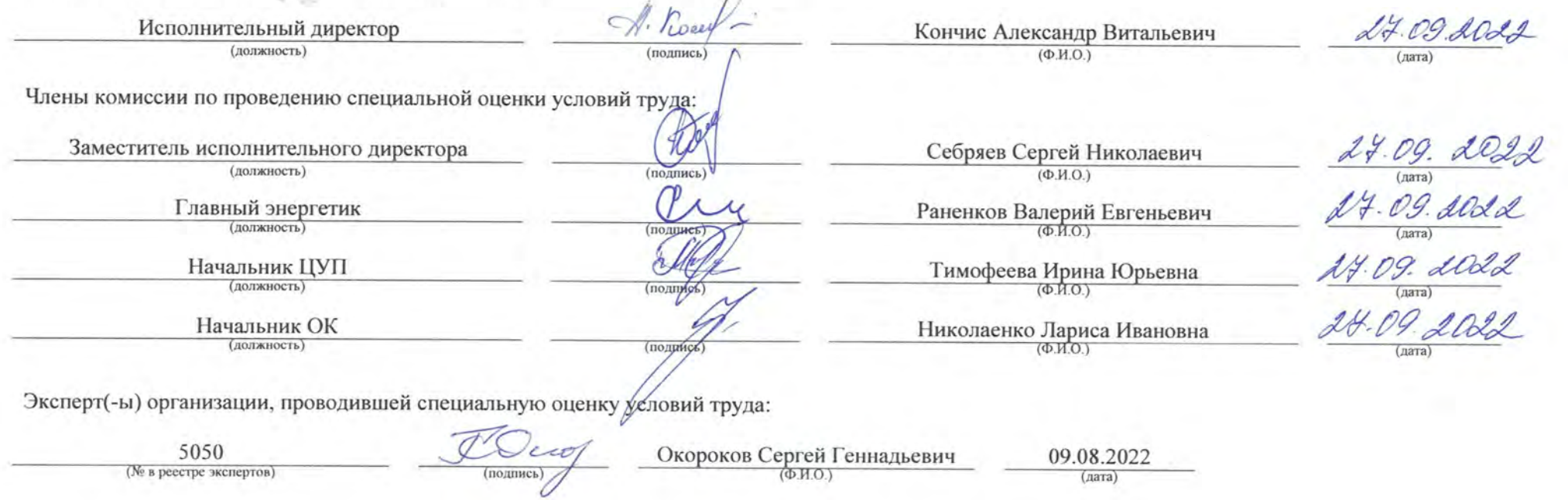